# keggorthology: the KEGG orthology as graph

#### VJ Carey

November 1, 2022

## Contents

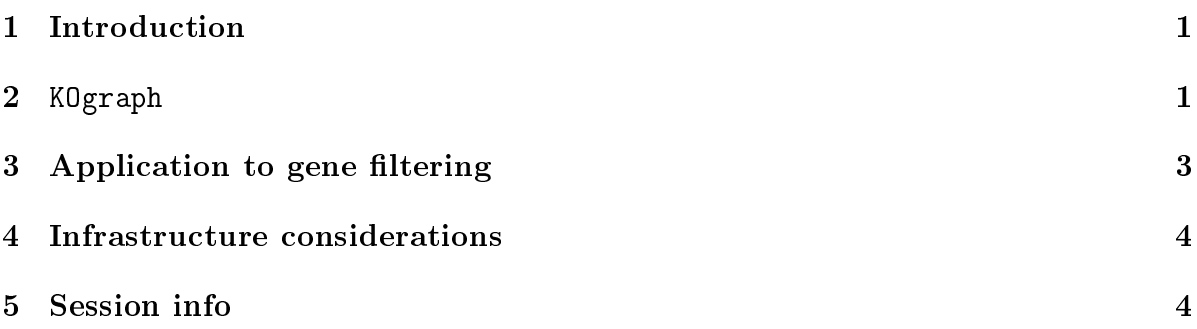

## <span id="page-0-0"></span>1 Introduction

KEGG is the Kyoto Encyclopedia of Genes and Genomes. An important product of the KEGG group is a catalog of pathways. The KEGG Orthology (KO) organizes the pathways into a conceptual hierarchy. This package encodes the hierarchy as a graph, and provides some support for deriving sets of array feature identifiers from the hierarchy.

#### <span id="page-0-1"></span>2 KOgraph

```
> library(keggorthology)
> library(graph)
> data(KOgraph)
> KOgraph
A graphNEL graph with directed edges
Number of Nodes = 358
Number of Edges = 357
> nodes(KOgraph)[1:5]
```

```
[1] "KO.Feb10root" "Metabolism"
[3] "Carbohydrate Metabolism" "Glycolysis / Gluconeogenesis"
[5] "Citrate cycle (TCA cycle)"
```
The upper component of the hierarchy is:

```
> adj(KOgraph, nodes(KOgraph)[1])
```

```
$KO.Feb10root
[1] "Metabolism"
[2] "Genetic Information Processing"
[3] "Environmental Information Processing"
[4] "Cellular Processes"
[5] "Organismal Systems"
[6] "Human Diseases"
```
Graph operations can be used to explore the orthology. For example, the context of the PPAR signaling pathway is found as follows:

```
> library(RBGL)
> sp.between(KOgraph, nodes(KOgraph)[1], "PPAR signaling pathway")
$`KO.Feb10root:PPAR signaling pathway`
$`KO.Feb10root:PPAR signaling pathway`$length
[1] 3
$`KO.Feb10root:PPAR signaling pathway`$path_detail
[1] "KO.Feb10root" "Organismal Systems" "Endocrine System"
[4] "PPAR signaling pathway"
$`KO.Feb10root:PPAR signaling pathway`$length_detail
$`KO.Feb10root:PPAR signaling pathway`$length_detail[[1]]
       KO.Feb10root->Organismal Systems
                                       1
    Organismal Systems->Endocrine System
                                       1
Endocrine System->PPAR signaling pathway
                                       1
```
Fixed-length identifiers are used to label pathways. These are available as the 'tag' nodeData attribute.

```
> nodeData(KOgraph,,"tag")[1:5]
```
\$KO.Feb10root [1] "NONE" \$Metabolism [1] "01100" \$`Carbohydrate Metabolism` [1] "01101" \$`Glycolysis / Gluconeogenesis` [1] "00010" \$`Citrate cycle (TCA cycle)` [1] "00020" The depth of each term is also available. > nodeData(KOgraph,,"depth")[1:5] \$KO.Feb10root  $\lceil 1 \rceil$  0 \$Metabolism [1] 1 \$`Carbohydrate Metabolism` [1] 2 \$`Glycolysis / Gluconeogenesis` [1] 3 \$`Citrate cycle (TCA cycle)` [1] 3

# <span id="page-2-0"></span>3 Application to gene filtering

Several functions are available for retrieving relevant information from the orthology. If you know a substring of the pathway name of interest, you can obtain the numerical  $tag(s)$ .

```
> getKOtags("insulin")
Insulin signaling pathway
                  "04910"
```
We can get probe set identifiers corresponding to a term. The default chip annotation package used is hgu95av2.db.

```
> library(hgu95av2.db)
> mp = getKOprobes("Methionine")
> library(ALL)
> data(ALL)
> ALL[mp,]
ExpressionSet (storageMode: lockedEnvironment)
assayData: 30 features, 128 samples
  element names: exprs
protocolData: none
phenoData
  sampleNames: 01005 01010 ... LAL4 (128 total)
  varLabels: cod diagnosis ... date last seen (21 total)
  varMetadata: labelDescription
featureData: none
experimentData: use 'experimentData(object)'
  pubMedIds: 14684422 16243790
Annotation: hgu95av2
```
## <span id="page-3-0"></span>4 Infrastructure considerations

Based on keggorthology read of KEGG orthology, March 2 2010. Specifically, we run wget on <ftp://ftp.genome.jp/pub/kegg/brite/ko/ko00001.keg> and use parsing and modeling code given in inst/keggHTML to generate a data frame respecting the hierarchy, and then keggDF2graph function in keggorthology package to construct the graph.

## <span id="page-3-1"></span>5 Session info

```
> sessionInfo()
```
R version 4.2.1 (2022-06-23) Platform: x86\_64-pc-linux-gnu (64-bit) Running under: Ubuntu 20.04.5 LTS

```
Matrix products: default
BLAS: /home/biocbuild/bbs-3.16-bioc/R/lib/libRblas.so
LAPACK: /home/biocbuild/bbs-3.16-bioc/R/lib/libRlapack.so
```
locale:

[1] LC\_CTYPE=en\_US.UTF-8 LC\_NUMERIC=C [3] LC\_TIME=en\_GB LC\_COLLATE=C [5] LC\_MONETARY=en\_US.UTF-8 LC\_MESSAGES=en\_US.UTF-8 [7] LC\_PAPER=en\_US.UTF-8 LC\_NAME=C [9] LC\_ADDRESS=C LC\_TELEPHONE=C [11] LC\_MEASUREMENT=en\_US.UTF-8 LC\_IDENTIFICATION=C attached base packages: [1] stats4 stats graphics grDevices utils datasets methods [8] base other attached packages: [1] ALL\_1.39.0 RBGL\_1.74.0 keggorthology\_2.50.0 [4] hgu95av2.db\_3.13.0 org.Hs.eg.db\_3.16.0 AnnotationDbi\_1.60.0 [7] IRanges\_2.32.0 S4Vectors\_0.36.0 Biobase\_2.58.0 [10] graph\_1.76.0 BiocGenerics\_0.44.0 loaded via a namespace (and not attached): [1] Rcpp\_1.0.9 XVector\_0.38.0 zlibbioc\_1.44.0 [4] bit\_4.0.4 R6\_2.5.1 rlang\_1.0.6 [7] fastmap\_1.1.0 GenomeInfoDb\_1.34.0 blob\_1.2.3 [10] httr\_1.4.4 tools\_4.2.1 png\_0.1-7 [13] cli\_3.4.1 DBI\_1.1.3 bit64\_4.0.5 [16] crayon\_1.5.2 GenomeInfoDbData\_1.2.9 bitops\_1.0-7 [19] vctrs\_0.5.0 RCurl\_1.98-1.9 KEGGREST\_1.38.0 [22] memoise\_2.0.1 cachem\_1.0.6 RSQLite\_2.2.18 [25] compiler\_4.2.1 Biostrings\_2.66.0 pkgconfig\_2.0.3